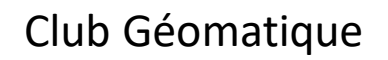

鱼

Fri

 $\sum_{\infty}^{\infty}$ 

## **Automatisation de processus de traitement de données et de production d'outils avec R et SQL**

**17 novembre 2022**

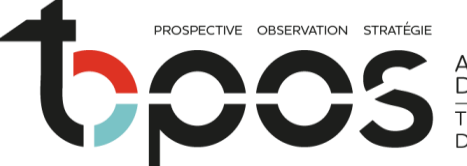

AGENCE<br>D'URBANISME *TERRITOIRES* 

 $\circledR$   $\mathbb{R}^n$   $\circledR$   $\circledR$ 

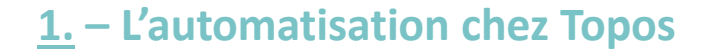

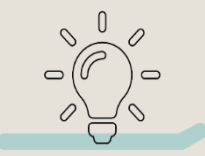

- Avant : chacun gardait ses données sur son poste en local.
- Nouveau serveur et construction d'une BDD unique avec PostgreSQL.
- Création d'un poste pour l'intégration et les traitements de données.
- Adoption de R pour automatiser ces processus.

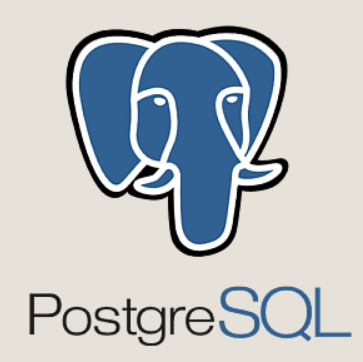

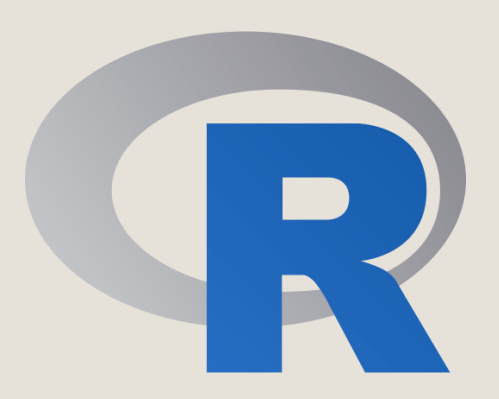

**Pa**  $\sum_{i=1}^{n} \sum_{j=1}^{n}$ 

 $\mathbf{3}$ 

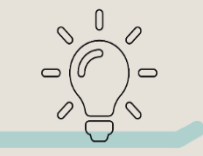

- Langage de programmation dédié aux statistiques et aux traitements de données, et logiciel libre.
- Un environnement de développement, RStudio.
- Lit, transforme et écrit de la donnée.
- Visualisation : cartes, graphiques, rapports.
- Les packages apportent une grande polyvalence, selon le besoin :
	- Formats de données et langages
	- Fonctions disponibles => traitements possibles

```
AÑ SE al.
Q
                                     \sum_{i=1}^{n} \sum_{j=1}^{n}
```
#### **3. – Intégration de données dans la base de données**

RP INSEE

- Assemblage des documents d'urbanisme
- $\blacktriangleright$  Registre des preuves de covoiturage

Dans le même environnement, on peut :

- **charger** les packages, les variables, les données (API).

```
response <- GET("https://www.data.gouv.fr/api/1/datasets/5e8ee97c16601da4ee24ffb7/")
json <- content(response, type = 'text', encoding = "UTF-8")
line < - from JSON(line)
url <- lien[["resources"]][["url"]]
registre \leftarrow list()for(i in 1: length(ur1)){
 mois \leq url[i] %>%
    str_sub(start = -11) %>%
    str\_replace("-"," "</u>")download.file(url[i], paste0("",chemin_donnees,"registre_",mois,""), mode="wb")
  csv <- read.csv2(paste0("",chemin_donnees,"registre_",mois,""), encoding = "UTF-8")
  registre[[i]] \leftarrow csvregistre \leftarrow rbindlist(registre, fill=TRUE)
registre \leq registre \gg\as.data.frame()
```
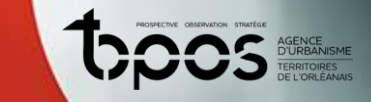

**3. – Intégration de données dans la base de données**

 $\blacktriangleright$  Registre des preuves de covoiturage

Dans le même environnement, on peut :

- **charger** les packages, les variables, les données (API),
- **transformer** les données (géolocaliser, géocoder, nettoyer,

jointure, traitements spatiaux…).

```
registre_end <- registre %>%
  select(journey_id, journey_end_lon, journey_end_lat) %>%
 st_as_sf(coords = c("journey_end_lon", "journey_end_lat"), crs = 4326) %st_transform(\text{crs} = 2154) %\%rename(geom_end = geometry) %>%
  as.data.frame()
registre_sf <- registre_start %>%
  left\_join(registre\_end, by = c("journey_id" = "journey_id"))
```
6

 $\blacktriangleright$  Registre des preuves de covoiturage

Dans le même environnement, on peut :

- **charger** les packages, les variables, les données (API),

 $\mathbb{Q}$ 

 $\frac{\partial}{\partial x^{\alpha}}\frac{\partial}{\partial y^{\alpha}}\frac{\partial}{\partial z^{\beta}}$ 

- **transformer** les données (géolocaliser, géocoder, nettoyer,

jointure, traitements spatiaux…),

- **intégrer et paramétrer** les données avec des requêtes SQL.

dbExecute(conn, paste0("GRANT ALL ON TABLE ",schema,".",table," TO groupe\_admin;")) dbExecute(conn, paste0("GRANT SELECT ON TABLE ",schema,".",table," TO groupe\_utilisateur;")) dbExecute(conn, paste0("COMMENT ON TABLE ",schema,".",table," IS 'Registre de preuves de covoiturage - DGITM - ",date,"';"))

#### $\begin{matrix} 0 & \sqrt{10} & \sqrt{10} & \sqrt$ Q<sub>d</sub>

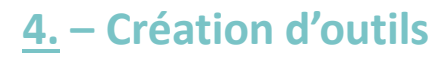

### Territoires des proximités

#### **Outil** :

- modélisation du territoire sur une thématique particulière.
- croisement de données en vue d'analyse.
- fiabilise la méthodologie, la documente et automatise la mise à jour.

**Territoires des proximités** : accessibilité des équipements de la vie quotidienne.

#### **Grands principes du script R** :

- Combinaison de packages selon les besoins.
- Isochrones (docker openrouteservices).
- Intersection spatiale.
- Intégration en BDD (requête SQL).

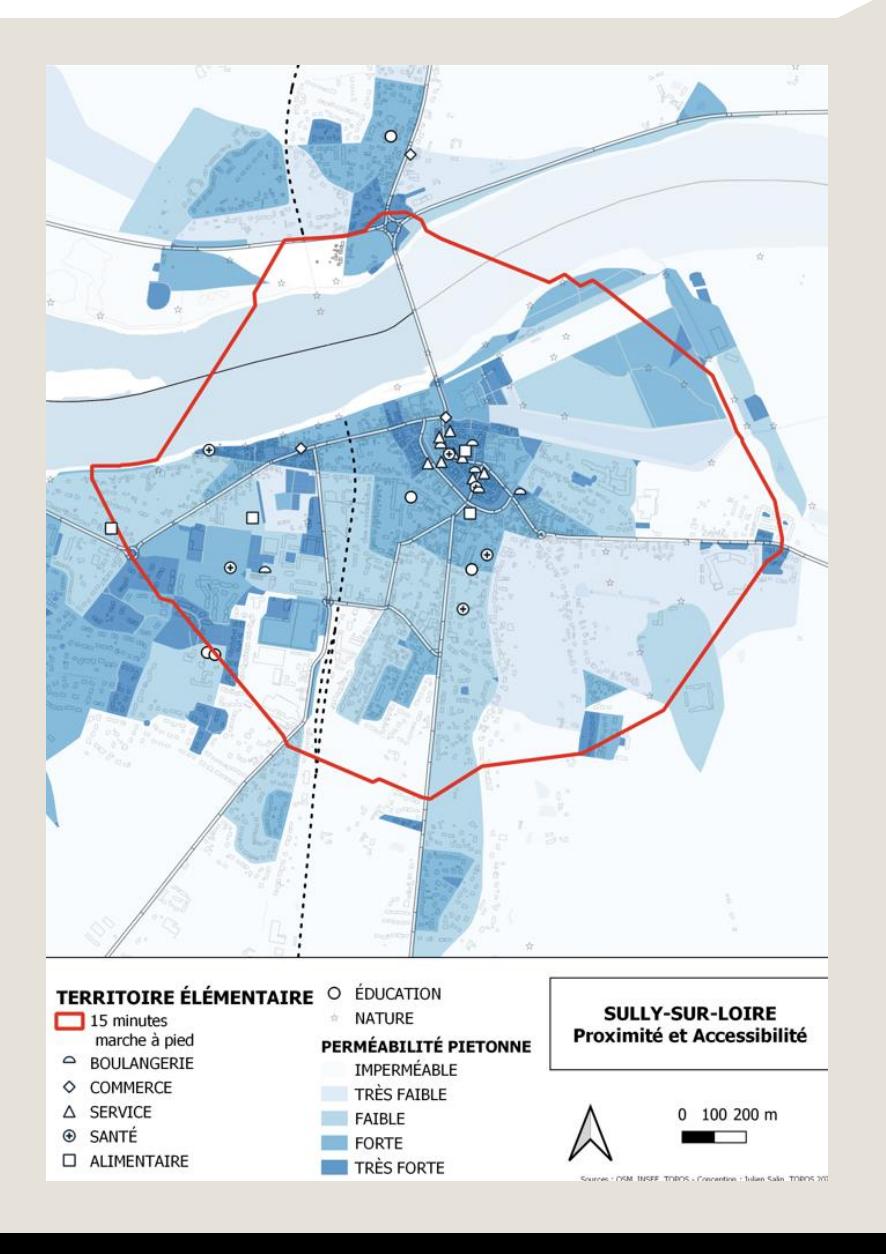

※ & Ŵ 師 紅 \*

#### **4. – Création d'outils**

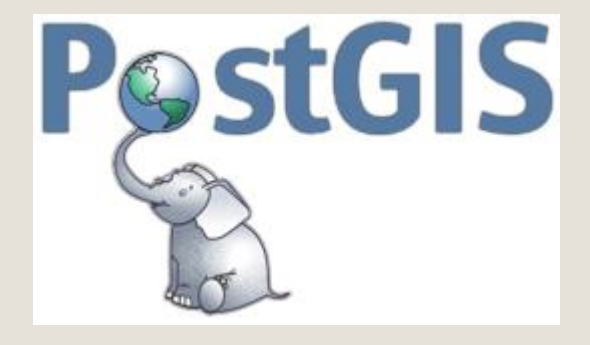

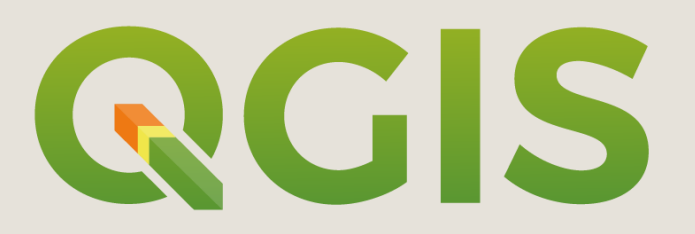

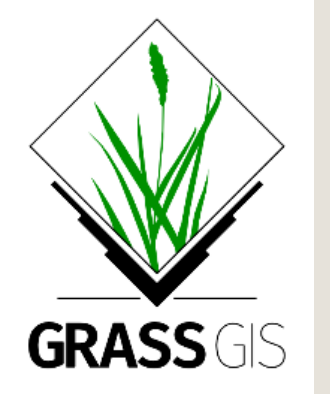

#### Corrections topologiques

Un sujet compliqué qui revient très souvent (occsol, assemblage des DU…), d'où la nécessité d'avoir une **méthodologie réplicable et automatisée**.

Un script qui mélange **plusieurs langages** : Grass, PostGIS, R, QGIS.

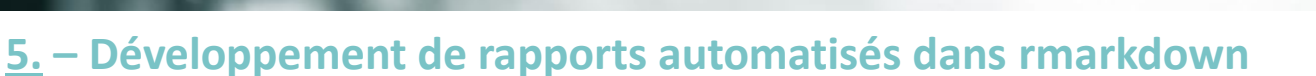

Fiches Occupation du Sol & Parc d'activité économique

Génération automatique de fiches PDF dataviz (cartes, graphiques, chiffres-clés)

 $Q$ 

nî si mî

Mélange des fonctionnalités : R, requêtes SQL, python (Plotly), latex/html.

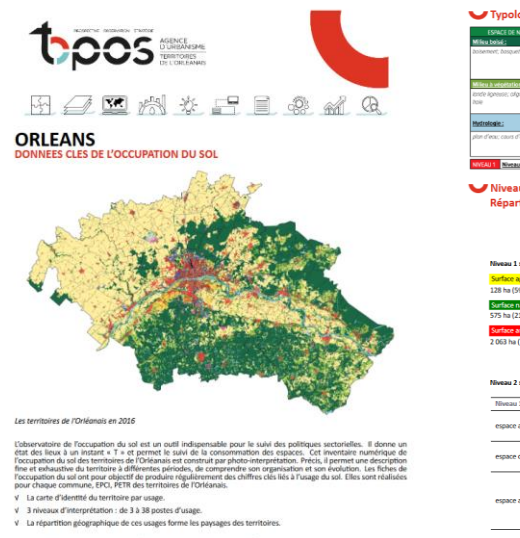

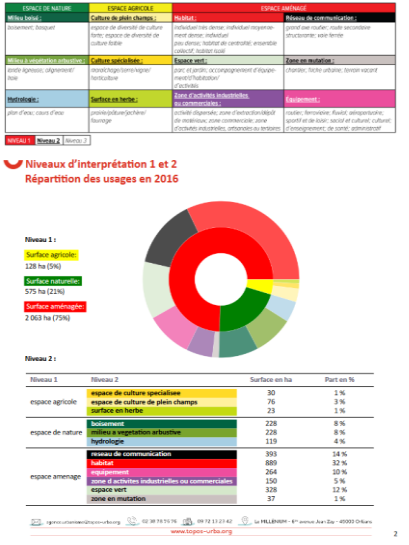

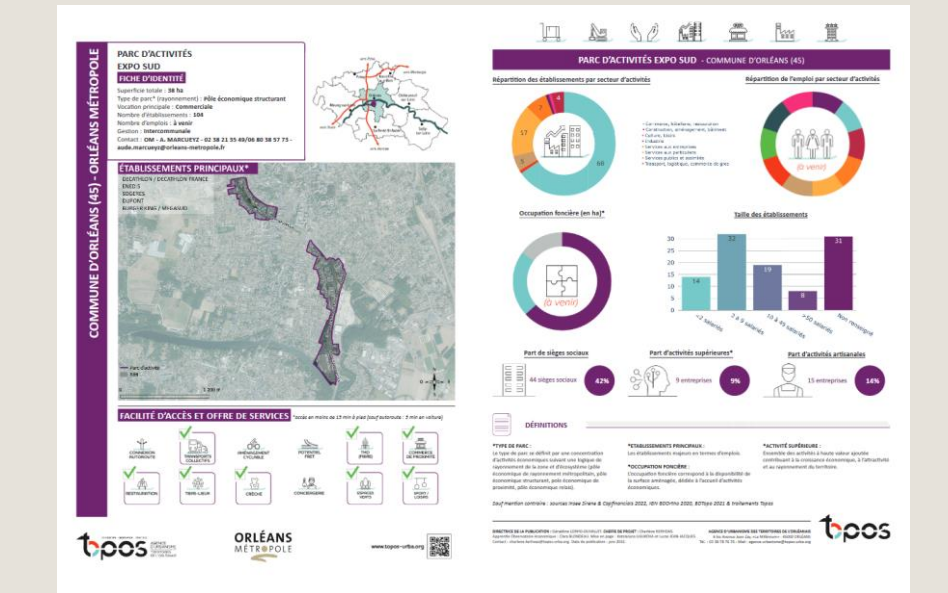

#### **6. – Echanges avec les chargés d'étude**

**Création d'indicateurs** Habitat

 $10<sub>1</sub>$ 

- vues à partir du RP INSEE (fiches habiter, études, réutilisations dans d'autres thématiques).
- Intégration à **ArcGIS Online**
- nécessite un **formatage précis** des données pour créer applications, dashboards et story-maps.

Q,

All mi

- script **automatise** le processus, et permet à chaque mise à jour de créer un tableau de données dans le même format.

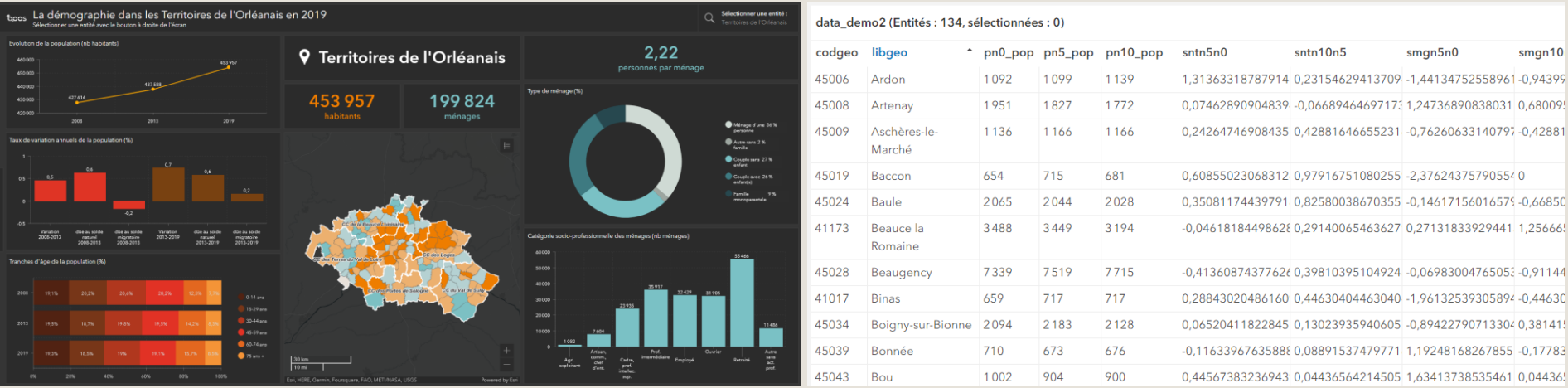

 $11$ 

- Un **centre de données et une chaîne de traitements** qui offrent :
	- une **facilité de recherche des données** pour les chargés d'étude (manque encore un catalogue de données),

**Pa** 

 $\frac{1}{\sqrt{2}}$  and  $\frac{1}{\sqrt{2}}$ 

- des **garanties** sur la fiabilité, la pérennité et la mise à jour des données et des outils,
- un **gain de temps** (et donc humain et financier) pour tous grâce à l'automatisation de l'intégration des données, de la création des outils et de leur mise à jour,
- une **agilité** pour répondre à des demandes de partenaires.

# **MERCI POUR VOTRE ATTENTION !**

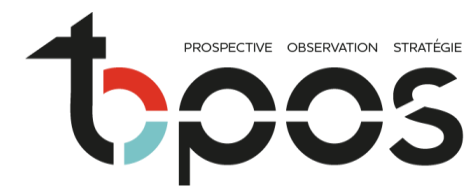

AGENCE<br>D'URBANISME TERRITOIRES<br>DE L'ORLÉANAIS

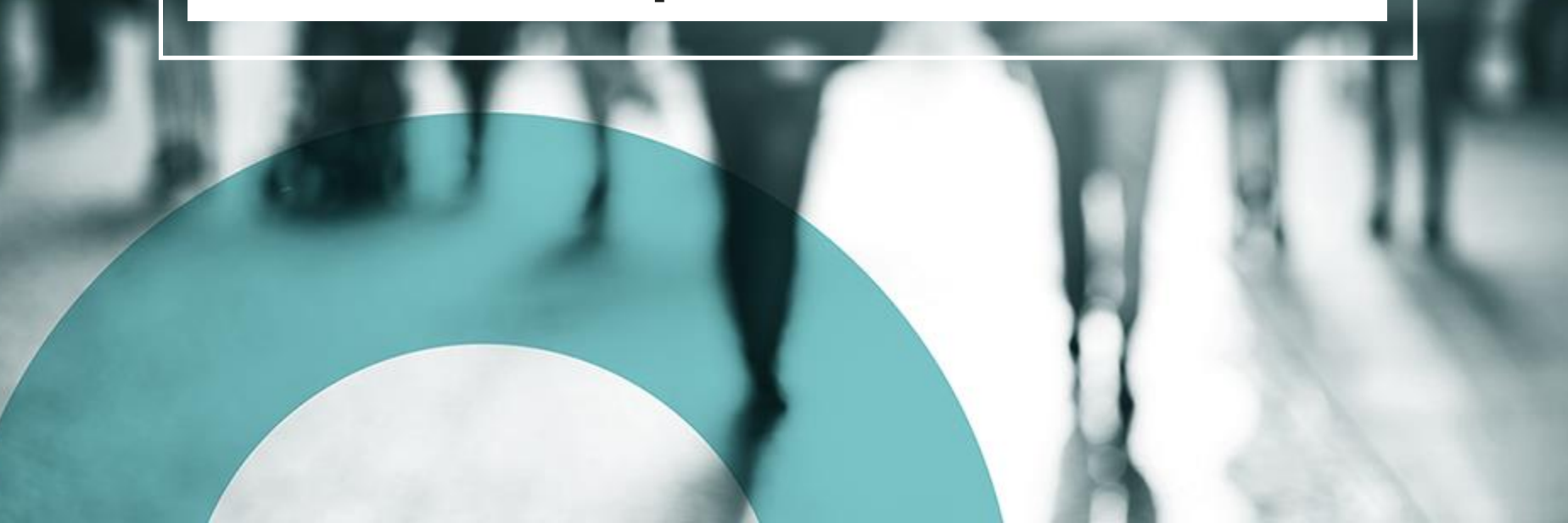